# Visualization Analysis & Design

# *What's Vis, and Why Do It? (Ch 1)*

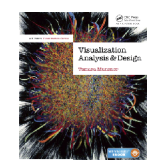

Defining visualization (vis)

**Computer-based visualization systems provide visual representations of datasets designed to help people carry out tasks more effectively.**

### Defining visualization (vis)

**Computer-based visualization systems provide visual representations of datasets designed to help people carry out tasks more effectively.**

Why?...

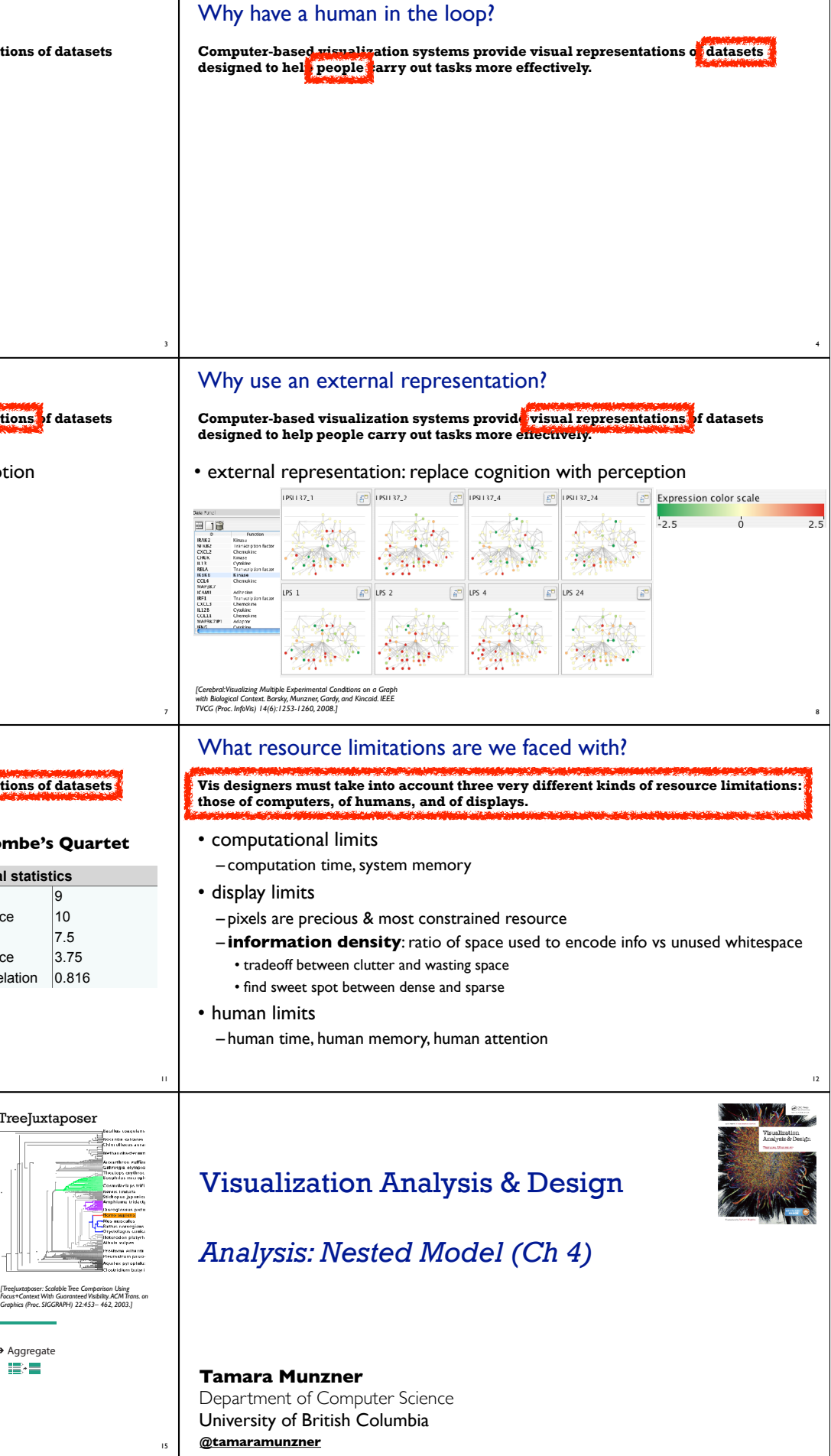

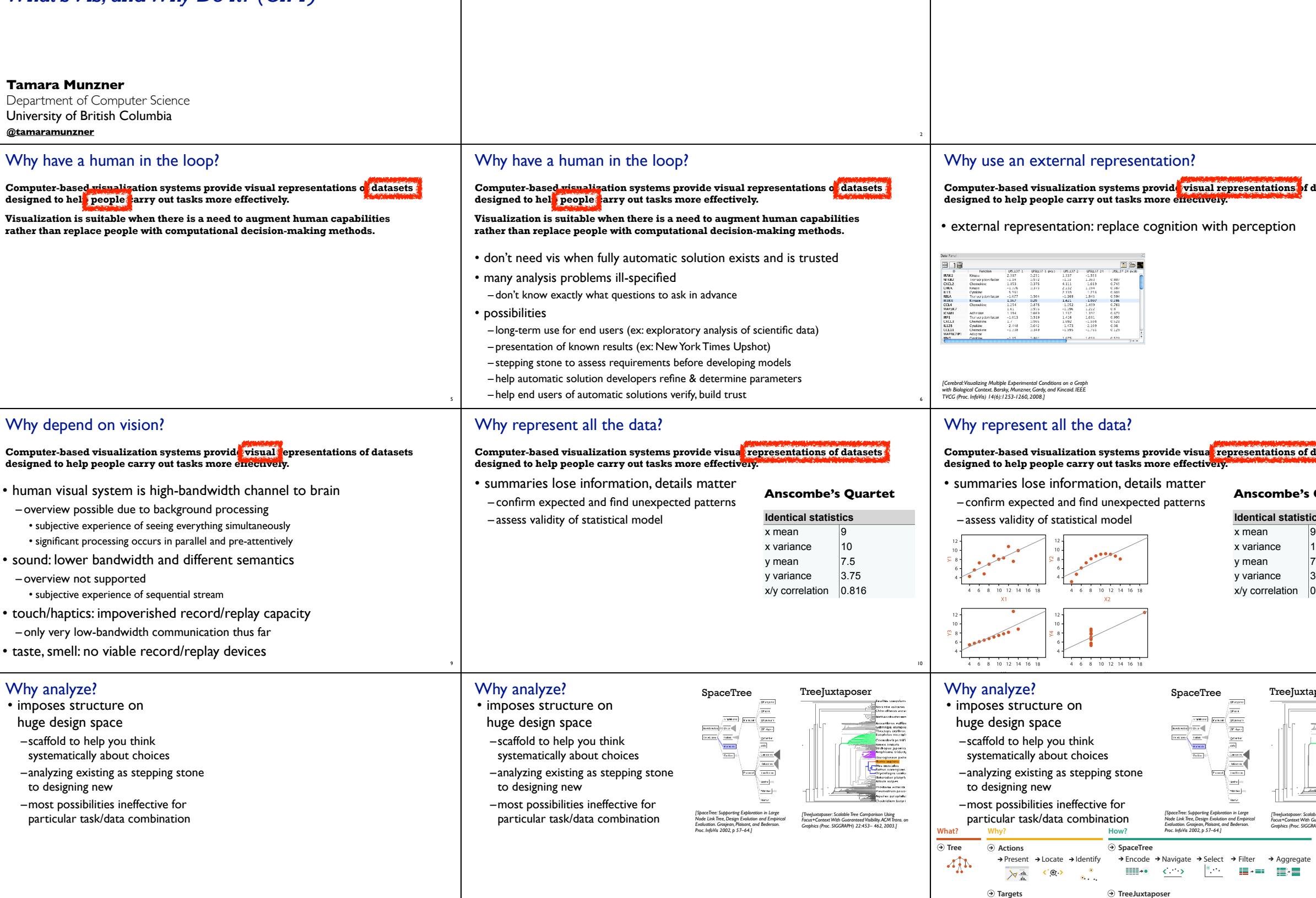

13

14

 $\rightarrow$  Path between two nodes

Encode → Navigate → Select → Arrange

 $\frac{1}{\sqrt{2}}$ 

 $\mathbf{L}$ 

 $\text{Hilb} \leftarrow \text{C} \leftarrow \text{C}$ 

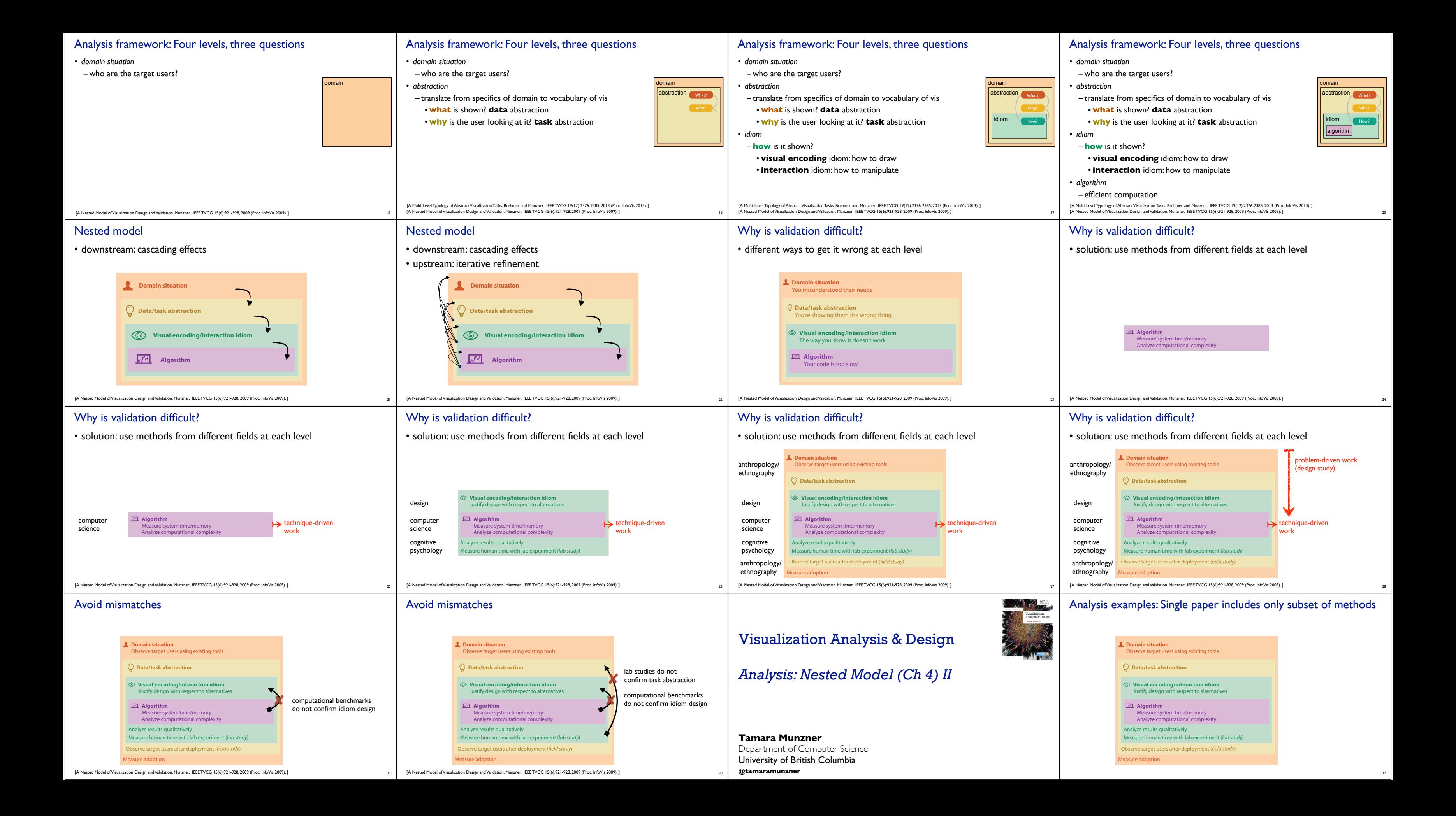

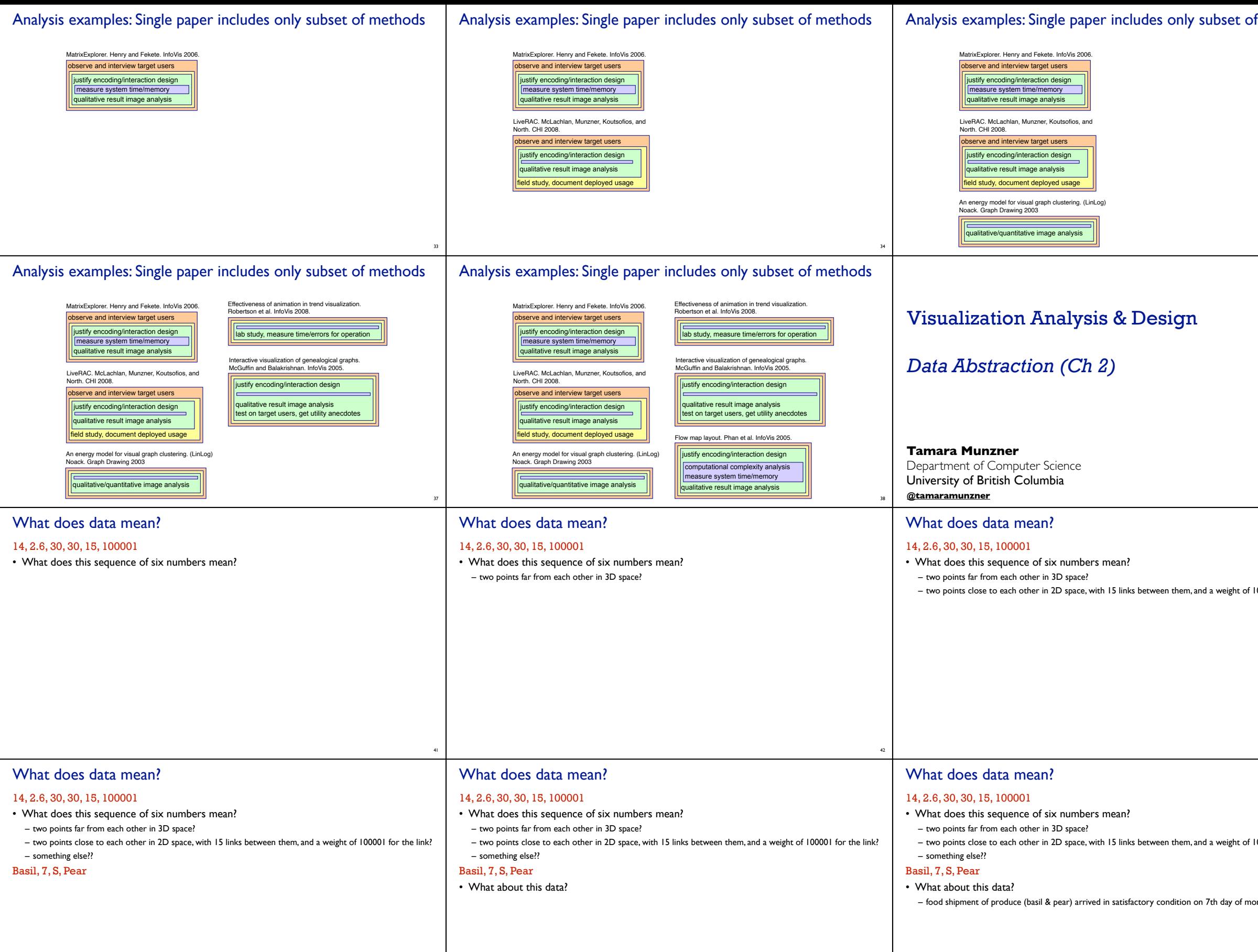

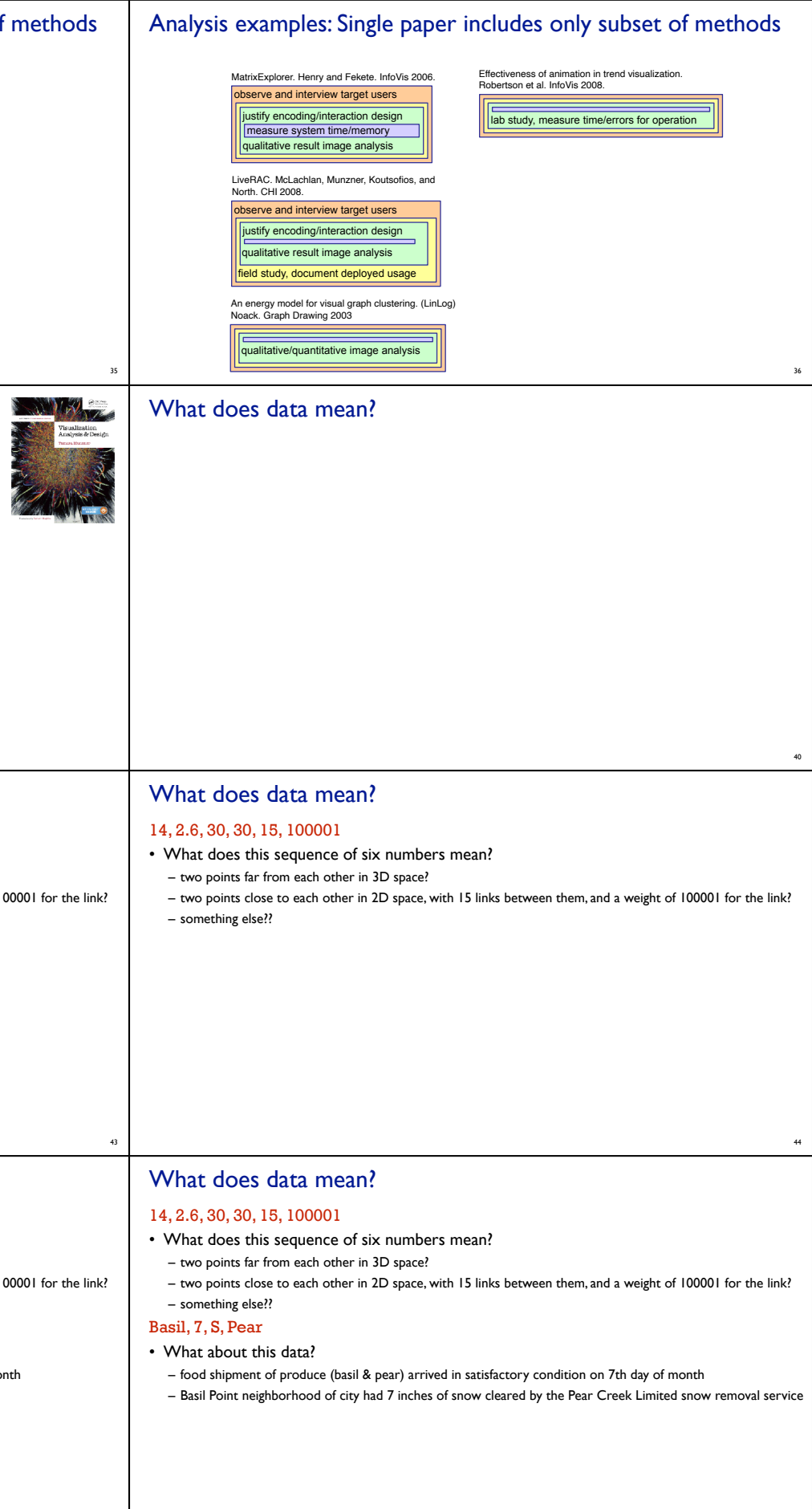

46

47

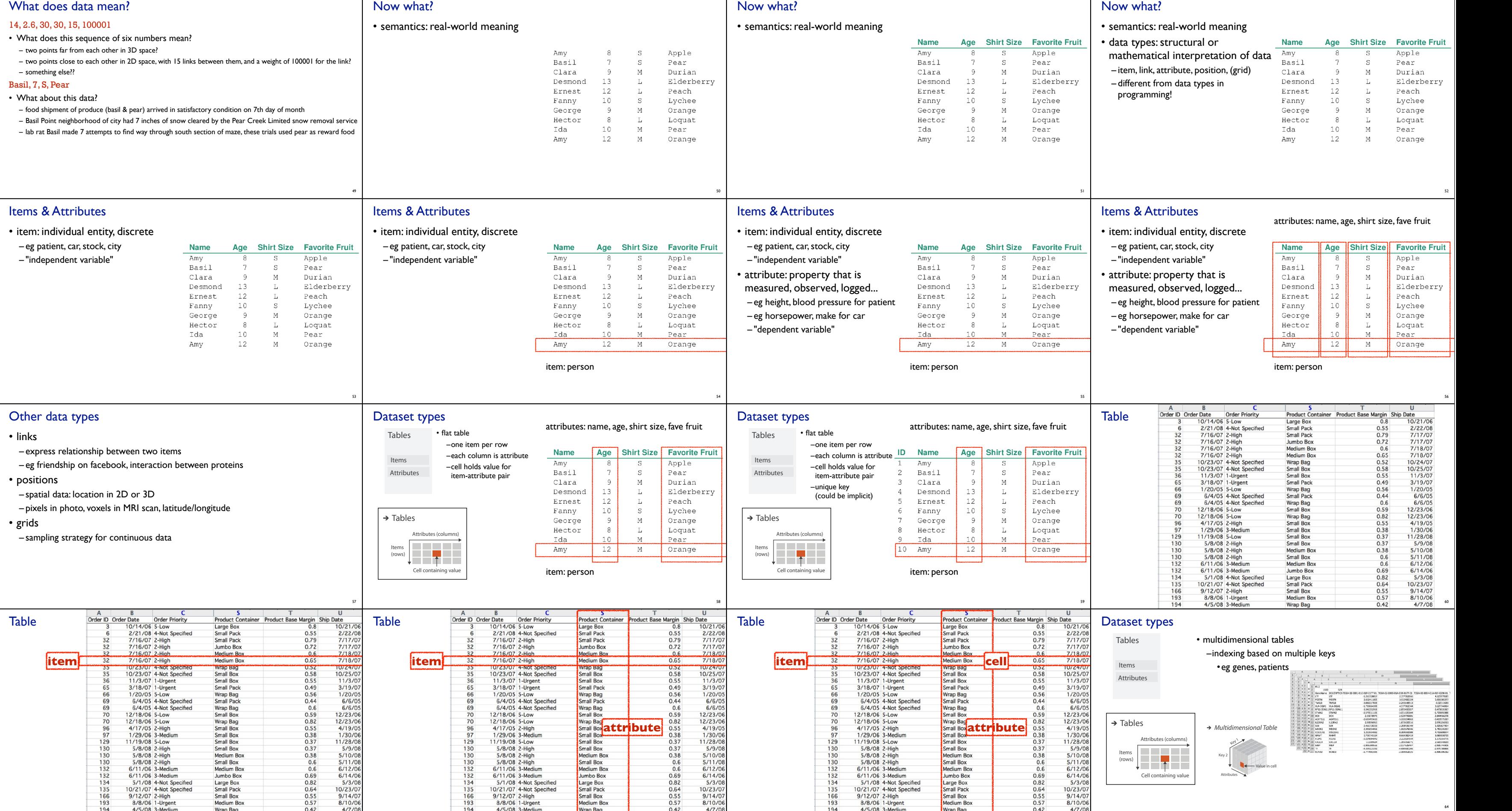

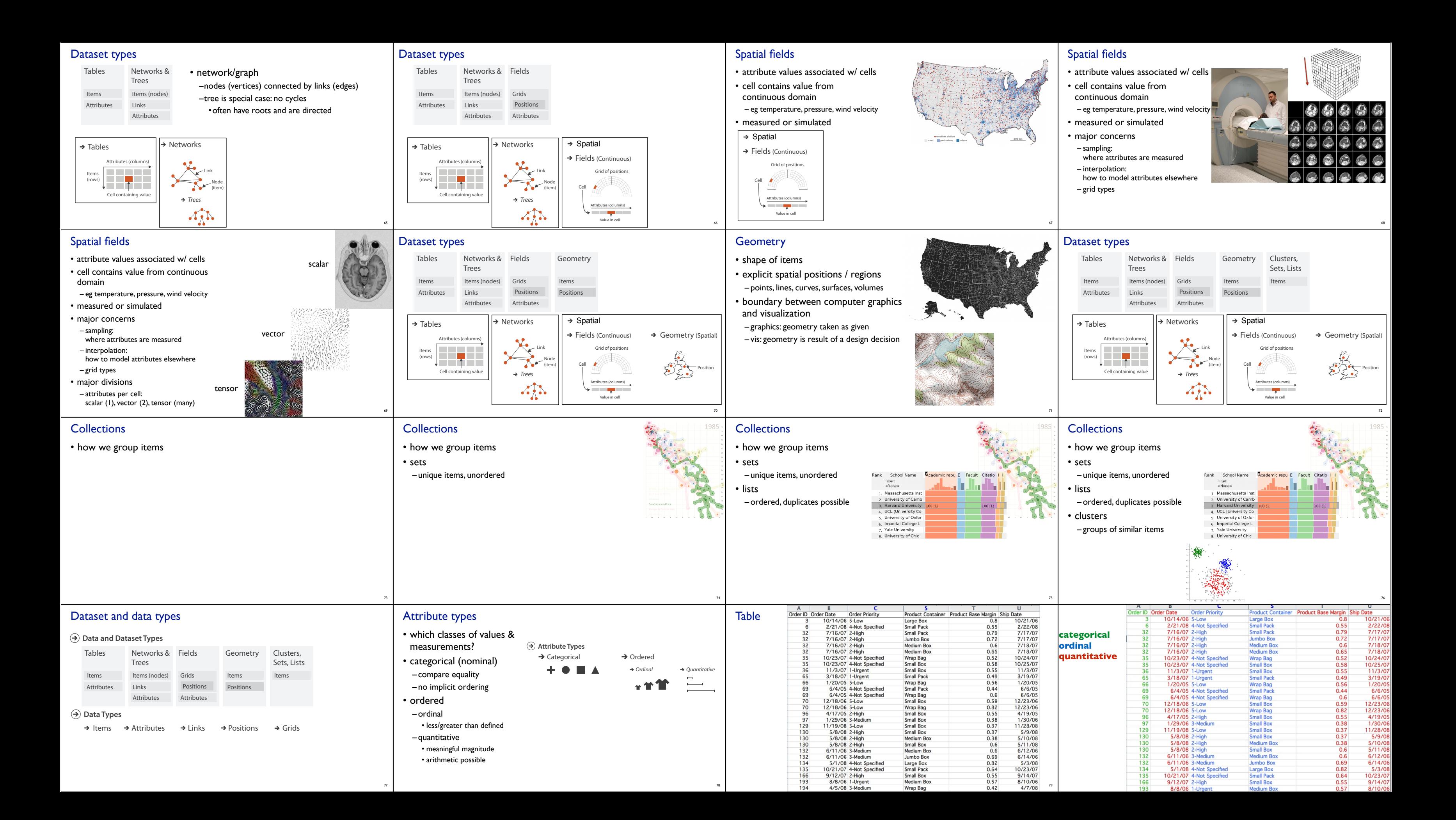

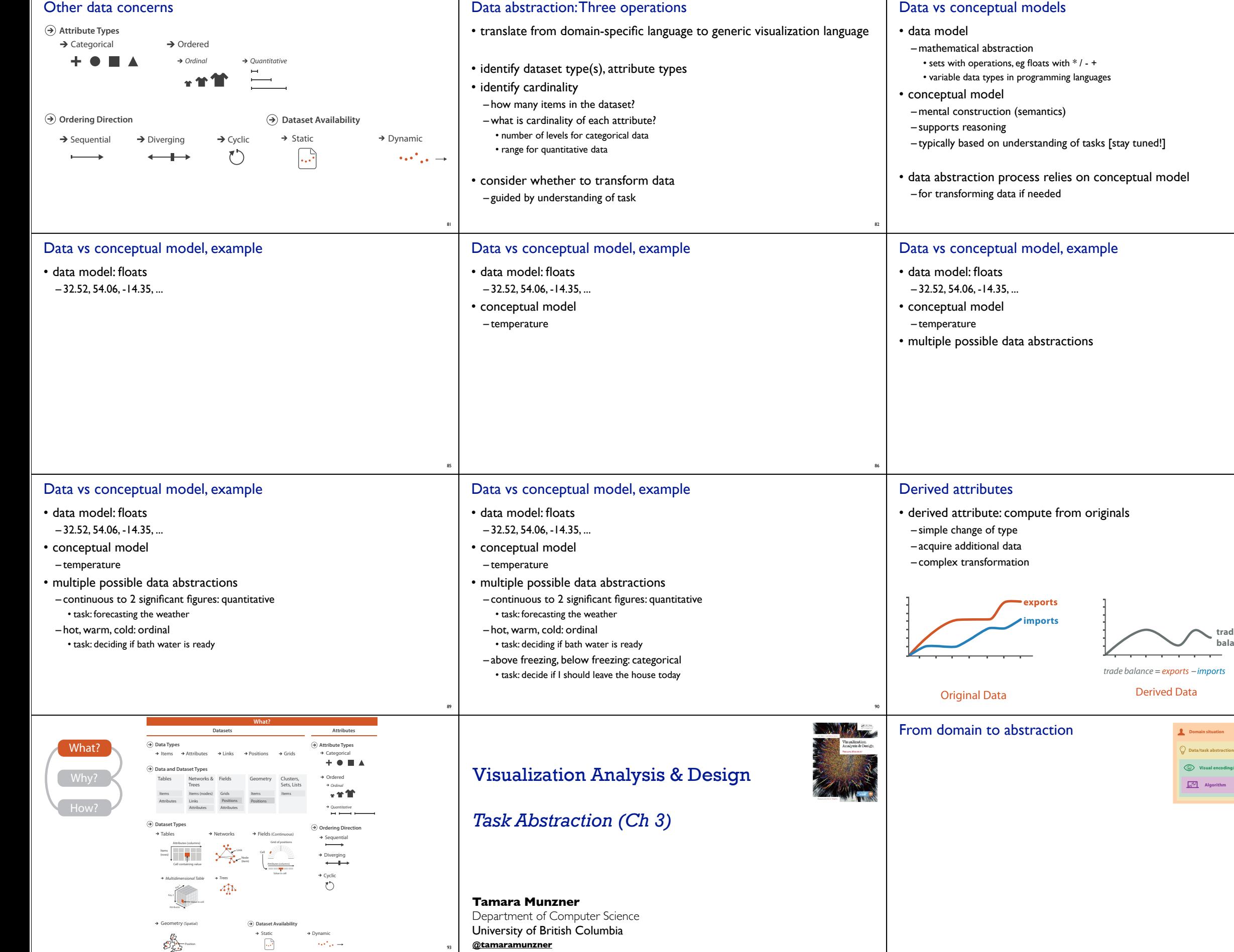

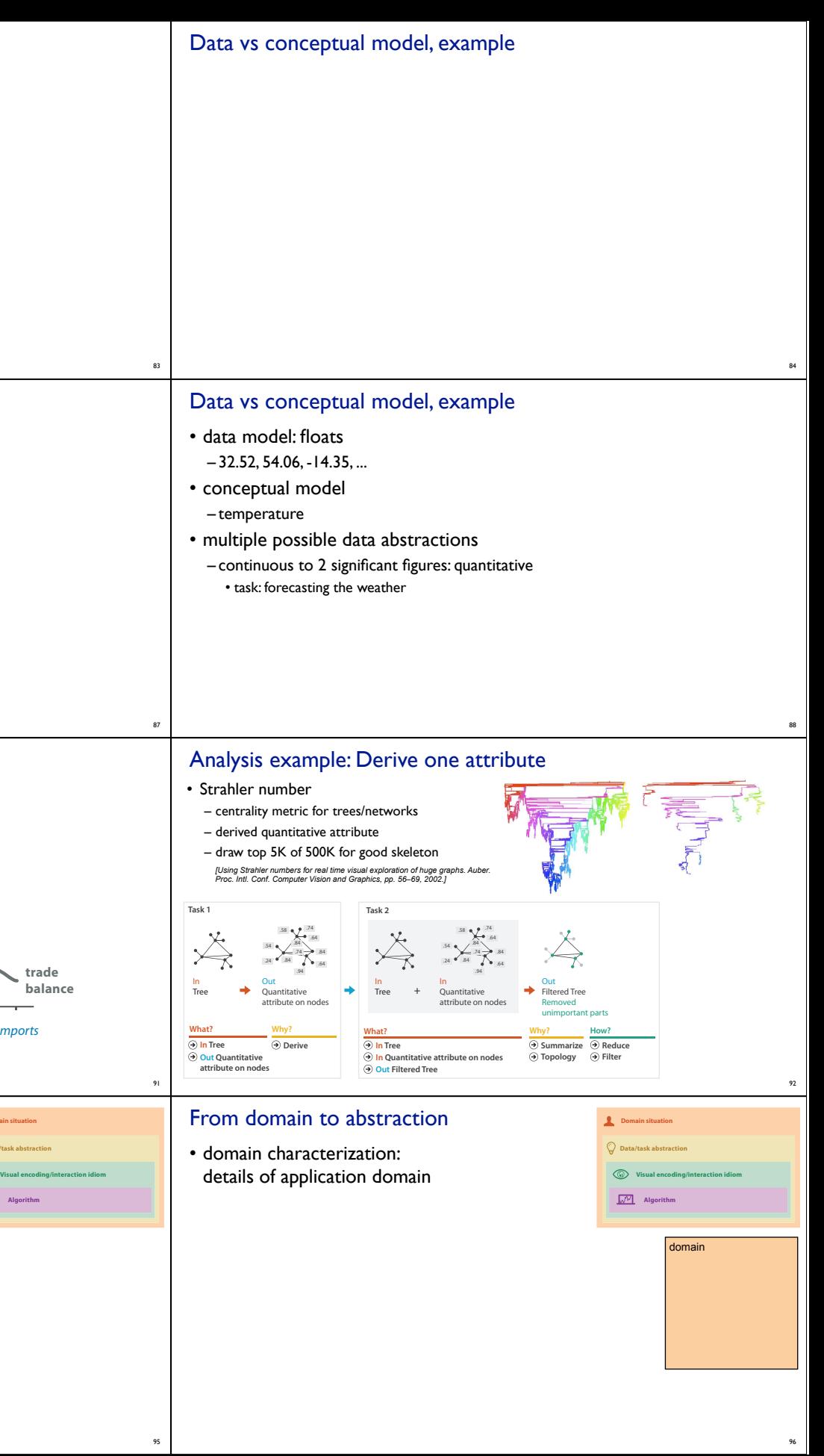

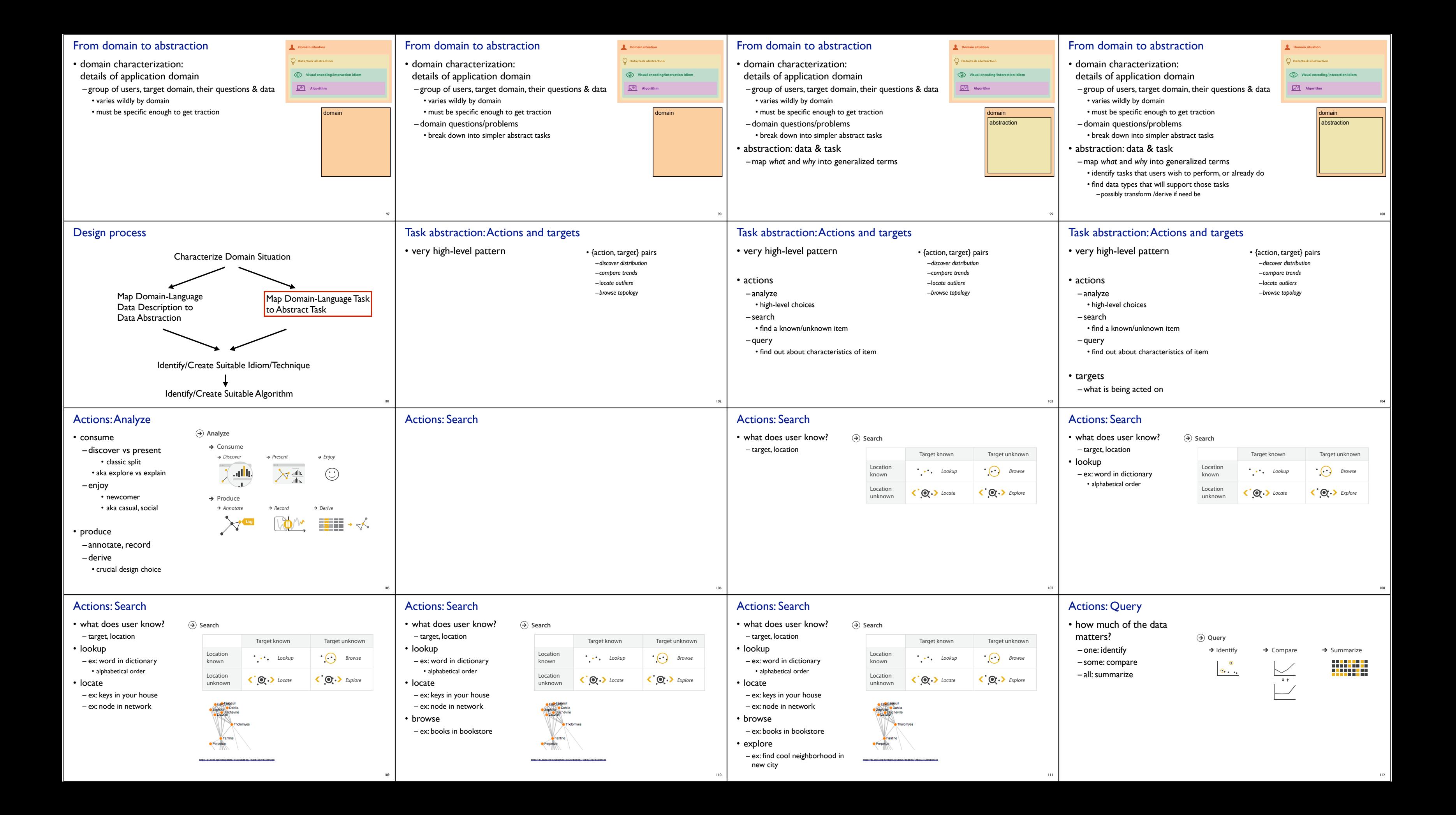

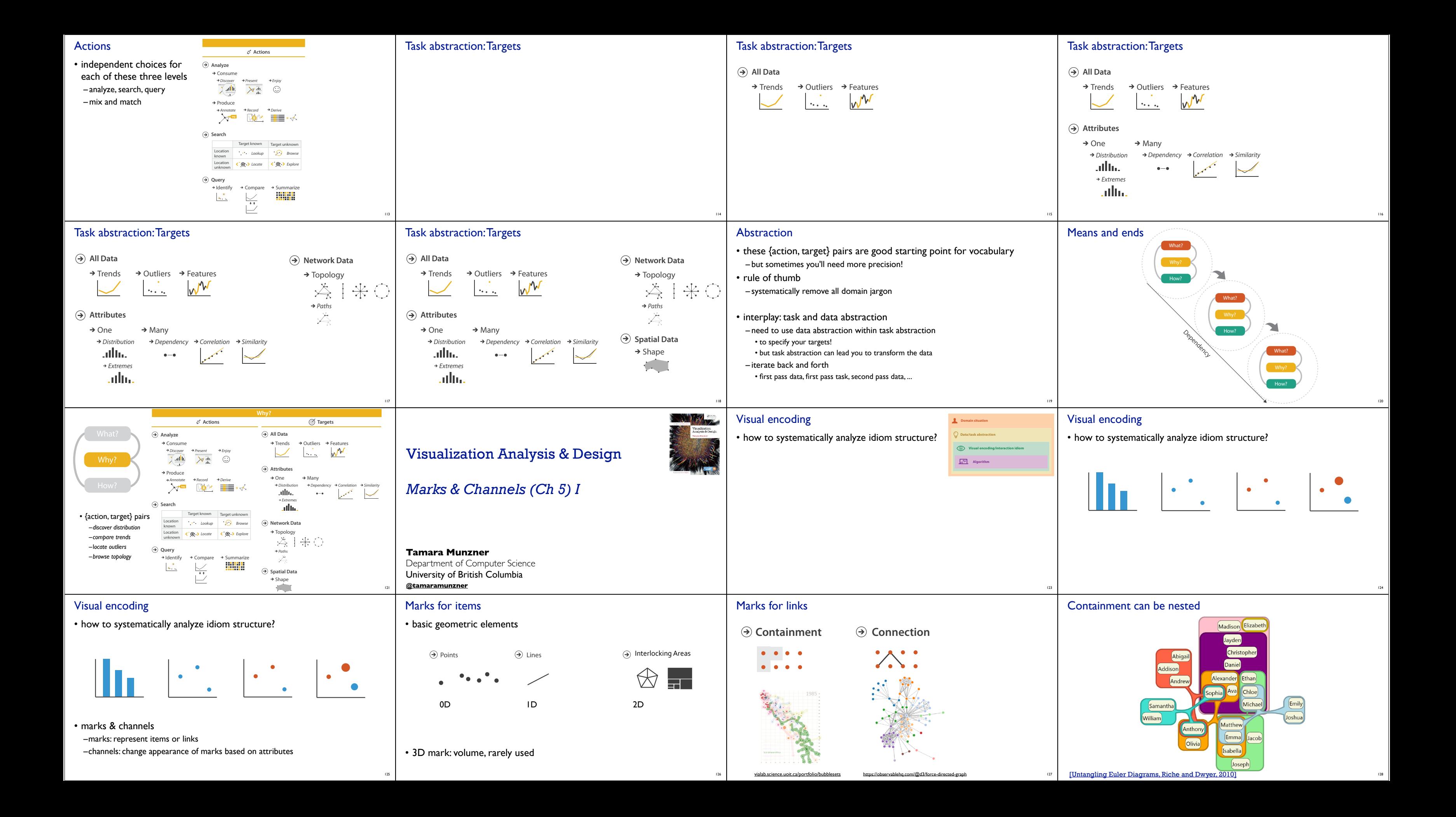

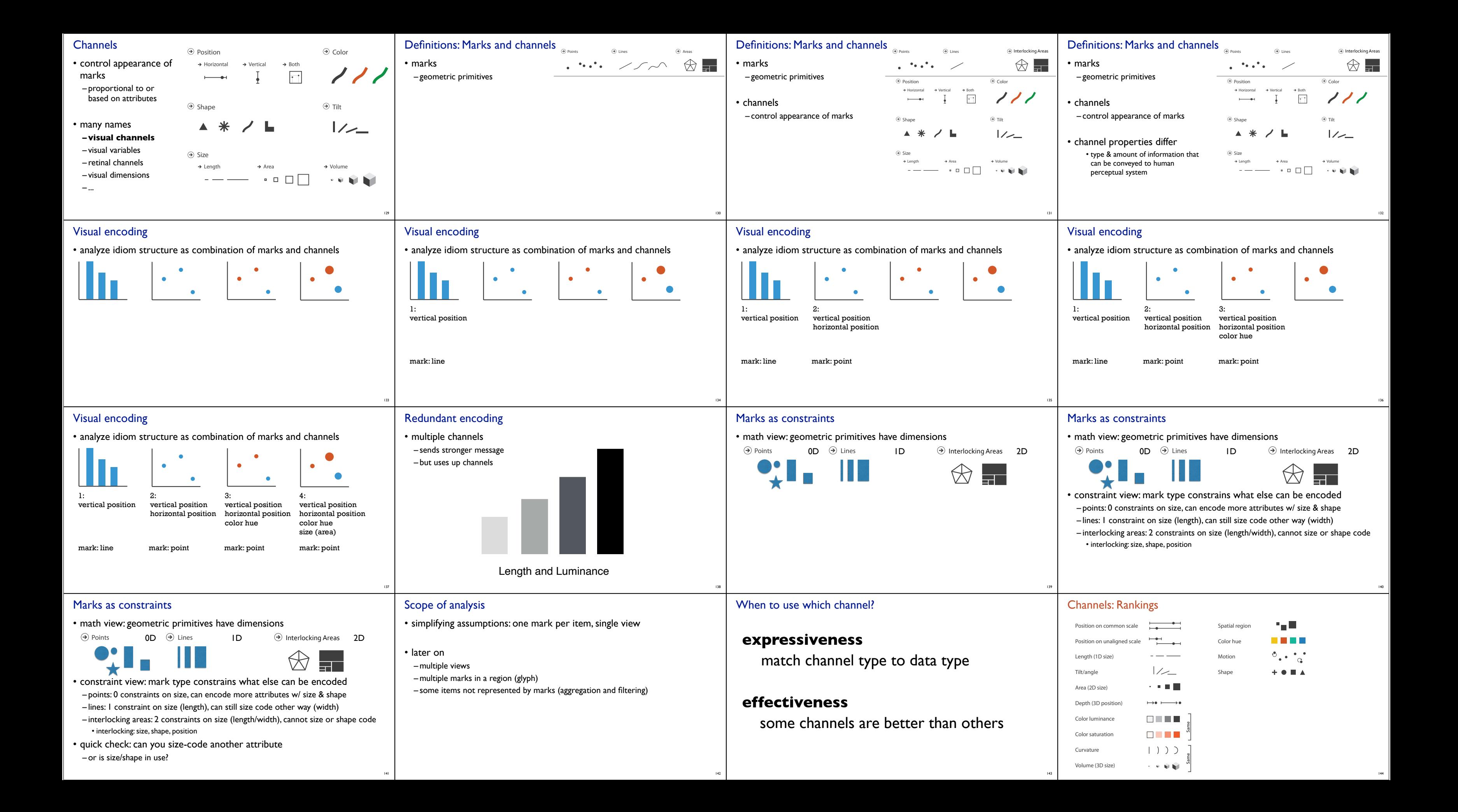

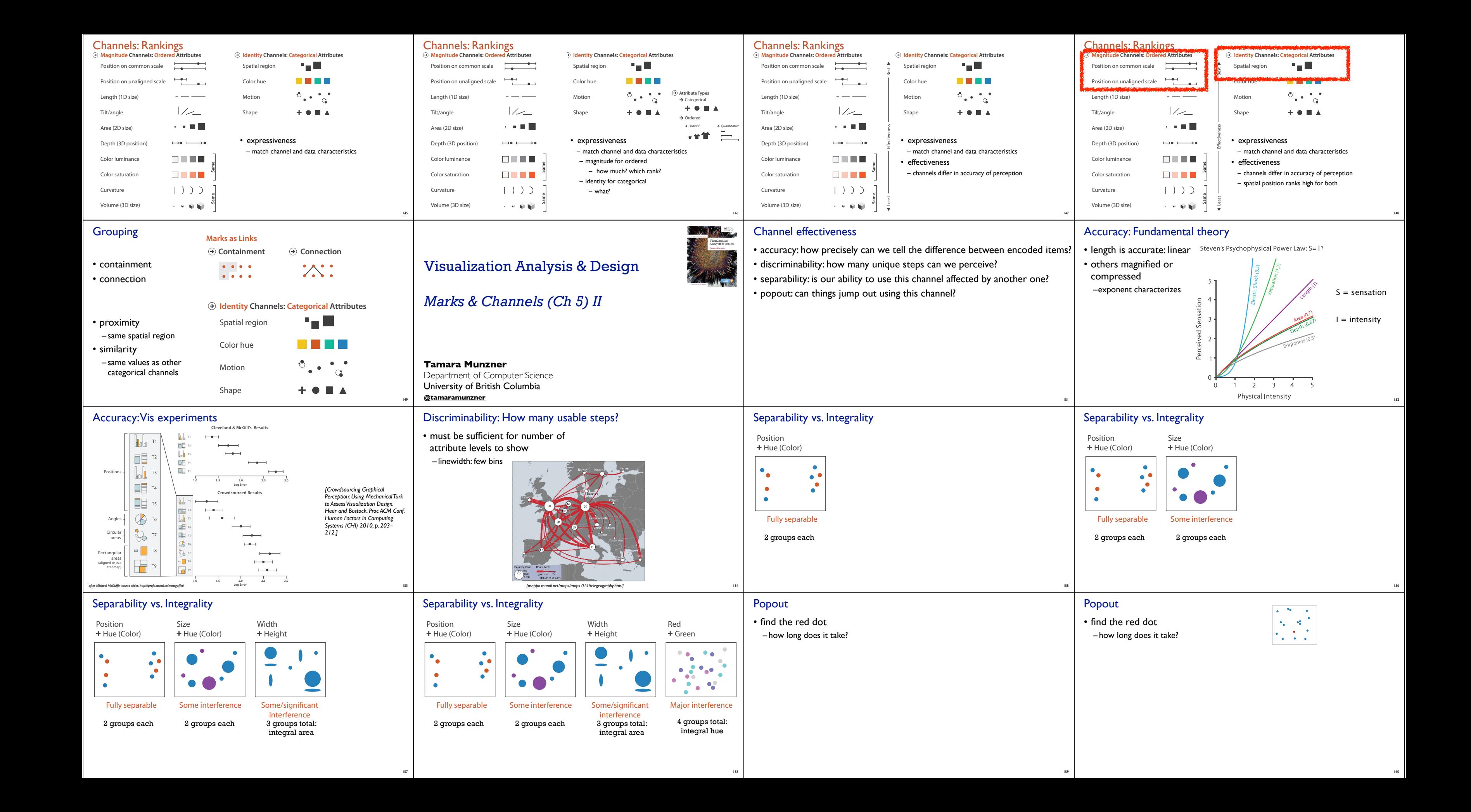

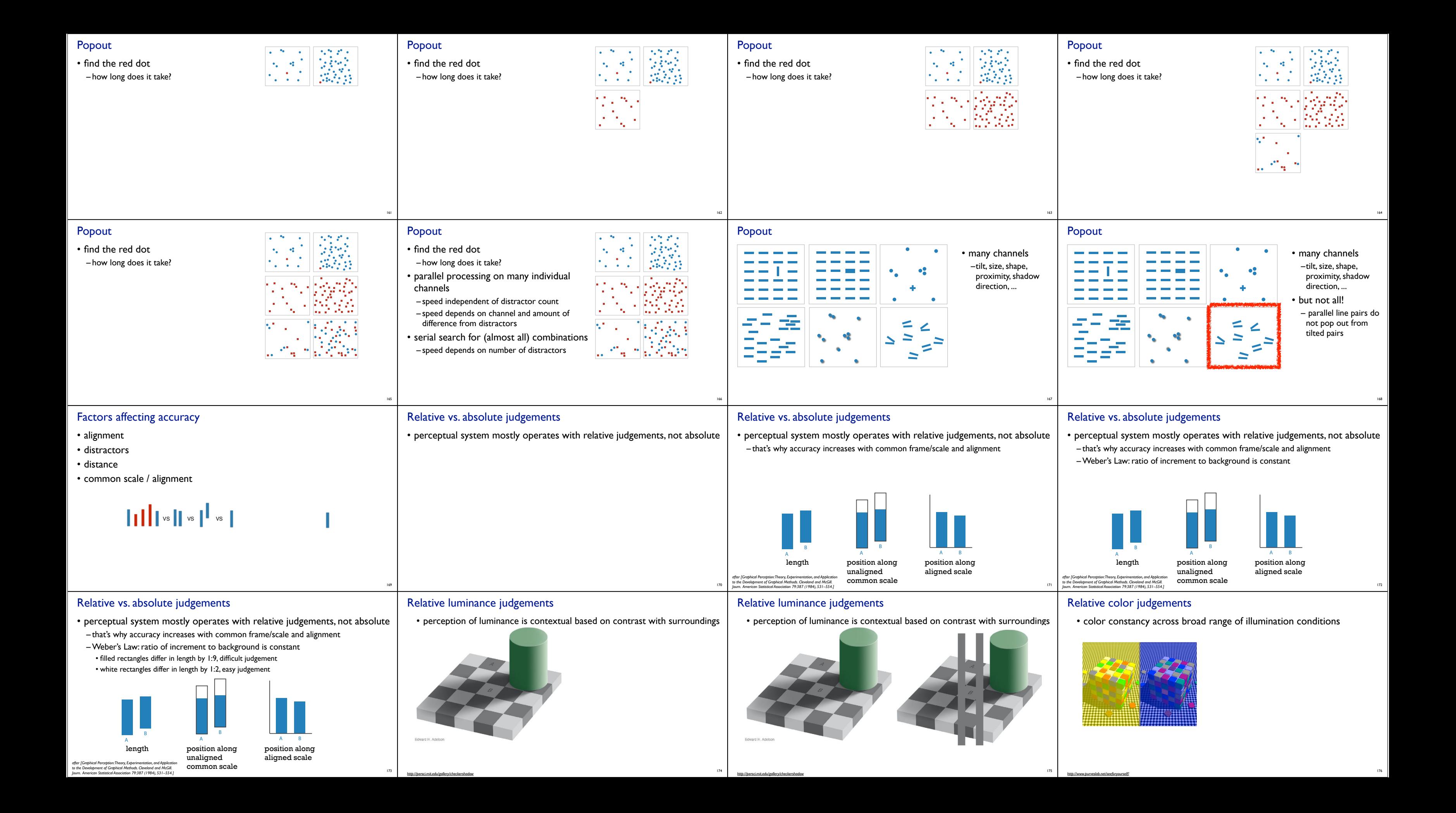

### Relative color judgements

 $\mathsf{l}$ 

**Dataset Types**

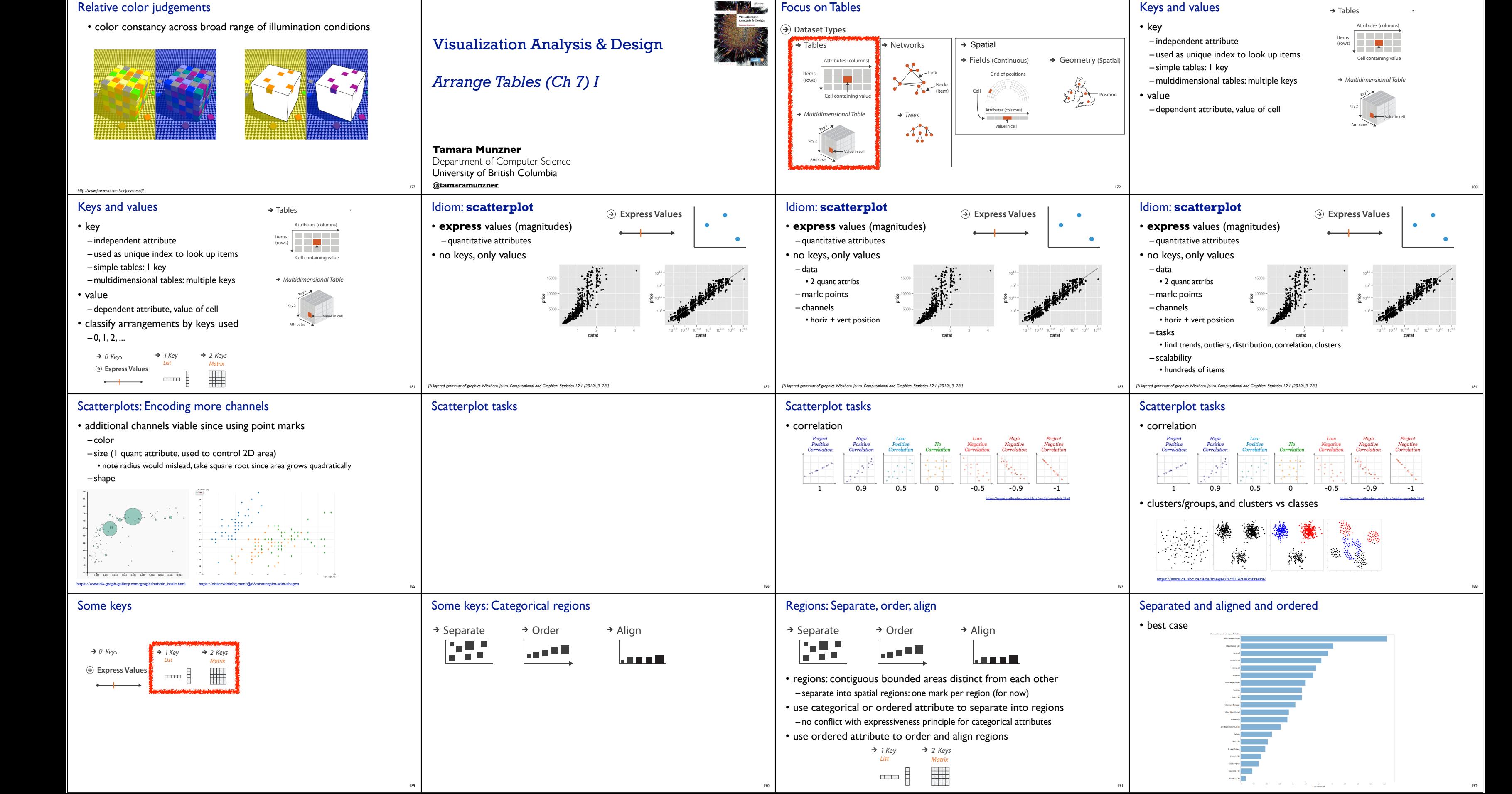

![](_page_12_Figure_0.jpeg)

# Visualization Analysis & Design

![](_page_13_Picture_7.jpeg)

# *Tables (Ch 7) II*

#### **Tamara Munzner**

Department of Computer Science University of British Columbia **@tamaramunzner**

![](_page_13_Figure_0.jpeg)

![](_page_13_Picture_1.jpeg)

![](_page_13_Picture_5.jpeg)

![](_page_13_Figure_11.jpeg)

219

- some empirical evidence that people respond to arc length – decode/perceive: not angles
- maybe also areas?…
- donut charts no worse than pie charts

![](_page_13_Figure_16.jpeg)

*https://eagereyes.org/blog/2016/an-illustrated-tour-of-the-pie-chart-study-results* <sup>220</sup> *[Arcs, Angles, or Areas: Individual Data Encodings in Pie and Donut Charts. Skau and Kosara. Proc. EuroVis 2016.]*

# Idioms: **normalized stacked bar chart**

#### • task

- part-to-whole judgements
- normalized stacked bar chart
- stacked bar chart, normalized to full vert height
- single stacked bar equivalent to full pie
- high information density: requires narrow rectangle

#### • pie chart

– information density: requires large circle

![](_page_13_Picture_28.jpeg)

![](_page_13_Picture_27.jpeg)

![](_page_14_Figure_0.jpeg)

![](_page_15_Figure_0.jpeg)

<sup>253</sup> *https://bost.ocks.org/mike/miserables/*

254

<sup>255</sup> *http://www.michaelmcguffin.com/courses/vis/patternsInAdjacencyMatrix.png*

![](_page_16_Figure_0.jpeg)

![](_page_16_Figure_1.jpeg)

![](_page_17_Figure_0.jpeg)

![](_page_18_Figure_0.jpeg)

![](_page_19_Picture_0.jpeg)

How?

attributes

318

How?

attributes

319

Volume (3D size)

人名英格兰

![](_page_20_Figure_0.jpeg)

![](_page_20_Picture_1.jpeg)

334

335

![](_page_21_Figure_0.jpeg)

![](_page_22_Figure_0.jpeg)

interference

![](_page_23_Figure_0.jpeg)

382

![](_page_24_Figure_0.jpeg)

![](_page_25_Figure_0.jpeg)

![](_page_26_Figure_0.jpeg)

![](_page_27_Figure_0.jpeg)

![](_page_28_Picture_0.jpeg)

### Idiom: **FilmFinder**

#### • dynamic queries/filters for items

– tightly coupled interaction and visual encoding idioms, so user can immediately see results of action

![](_page_29_Figure_3.jpeg)

*[Ahlberg & Shneiderman, Visual Information Seeking: Tight Coupling of Dynamic Query Filters with Starfield Displays. CHI 1994.]* 465

![](_page_29_Figure_9.jpeg)

• item filtering

## • coordinated views/controls combined

– all scented histogram bisliders update when any ranges change

![](_page_29_Figure_14.jpeg)

## **pod, and the rung plot is seen the discrepod widgets** and the set of comparing two suppliers are  $\mathbf{r}$  and  $\mathbf{r}$  and  $\mathbf{r}$  are  $\mathbf{r}$  and  $\mathbf{r}$  are  $\mathbf{r}$  and  $\mathbf{r}$  are  $\mathbf{r}$  and  $\mathbf{r}$  are  $\mathbf{r}$

466

System: **Crossfilter**

*http://square.github.io/crossfilter/ https://observablehq.com/@uwdata/interaction*

• a group of elements is represented by a smaller number of derived elements

Aggregate

![](_page_29_Figure_37.jpeg)

![](_page_29_Figure_38.jpeg)

groups more example in the left and right sides of the bean to display different different distribution scent distribution of the bean to display different distributions. A relation of the bean to distribution of the bean – better cues for *information foraging*: show whether

- Exented Widgets Improving Novigation Cues with **inter and Myster and Myster Constant Arrival Constant Constant Arrival Constant Constant Arrival Constant Arrival Operation Cues with version of Vallue in drilling down furth** 
	- concise use of space: histogram on slider

### Idiom: **scented widgets**

- augmented widgets show *information scent* – better cues for *information foraging*: show whether value in drilling down further vs looking elsewhere
- concise use of space: histogram on slider

469

- key attribs x,y for pixels
- dense space-filling 2D matrix – quant attrib: overplot density
- sequential categorical hue + ordered luminance colormap • color:
- scalability

*[Scented Widgets: Improving Navigation Cues with Embedded Visualizations. Willett, Heer, and Agrawala. IEEE TVCG (Proc. InfoVis 2007) 13:6 (2007), 1129–1136.]*

470

*[Scented Widgets: Improving Navigation Cues with Embedded Visualizations. Willett, Heer, and Agrawala. IEEE TVCG (Proc. InfoVis 2007) 13:6 (2007), 1129–1136.]*

### Idiom: **scented widgets**

- augmented widgets show *information scent* – better cues for *information foraging*: show whether
- value in drilling down further vs looking elsewhere
- concise use of space: histogram on slider

![](_page_29_Picture_43.jpeg)

- static item aggregation
- data: table · derived data: table

Idiom: **boxplot** • static item aggregation • task: find distribution

• data: table • derived data – 5 quant attribs • median: central line

![](_page_29_Picture_19.jpeg)

# **idiom: Continuous scatterplot.**

• scalability

– unlimited number of items!

- 473
	-
	-
	-

![](_page_29_Picture_74.jpeg)

ster, then iteratively merge **Figacy of the stack and space into a** density and with variable transparency, line at mean, width by min/max values – color by proximity in hierarchy

![](_page_29_Figure_57.jpeg)

4

![](_page_29_Figure_77.jpeg)

![](_page_29_Picture_69.jpeg)

![](_page_29_Picture_76.jpeg)

![](_page_29_Figure_27.jpeg)

![](_page_29_Picture_33.jpeg)

*[40 years of boxplots. Wickham and Stryjewski. 2012]*

474

## Spatial aggregation

#### • MAUP: Modifiable Areal Unit Problem

– changing boundaries of cartographic regions can yield dramatically different results – zone effects

![](_page_29_Picture_48.jpeg)

![](_page_29_Picture_50.jpeg)

![](_page_29_Picture_51.jpeg)

*[http://www.e-education.psu/edu/geog486/l4\_p7.html, Fig 4.cg.6]*

*https://blog.cartographica.com/blog/2011/5/19/ the-modifiable-areal-unit-problem-in-gis.html*

## Dynamic aggregation: Clustering

- clustering: classification of items into similar bins
- based on similiarity measure
- hierarchical algorithms produce "similarity tree": cluster hierarchy • agglomerative clustering: start w/ each node as own cluster, then iteratively merge
- cluster hierarchy: derived data used w/ many dynamic aggregation idioms – cluster more homogeneous than whole dataset
- statistical measures & distribution more meaningful

477

### Idiom: **Hierarchical parallel coordinates**

- dynamic item aggregation
- derived data: **cluster hierarchy** 
	- encoding:

478

*[Hierarchical Parallel Coordinates for Exploration of Large Datasets. Fua, Ward, and Rundensteiner. Proc. IEEE Visualization Conference (Vis '99), pp. 43– 50, 1999.]*

## **Aggregate**

### Attribute aggregation: Dimensionality reduction

• attribute aggregation

- derive low-dimensional target space from high-dimensional measured space • capture most of variance with minimal error
- use when you can't directly measure what you care about • true dimensionality of dataset conjectured to be smaller than dimensionality of measurements • latent factors, hidden variables

![](_page_29_Figure_56.jpeg)

![](_page_30_Picture_0.jpeg)

![](_page_31_Figure_0.jpeg)

![](_page_32_Picture_571.jpeg)

![](_page_32_Picture_572.jpeg)

![](_page_33_Figure_0.jpeg)